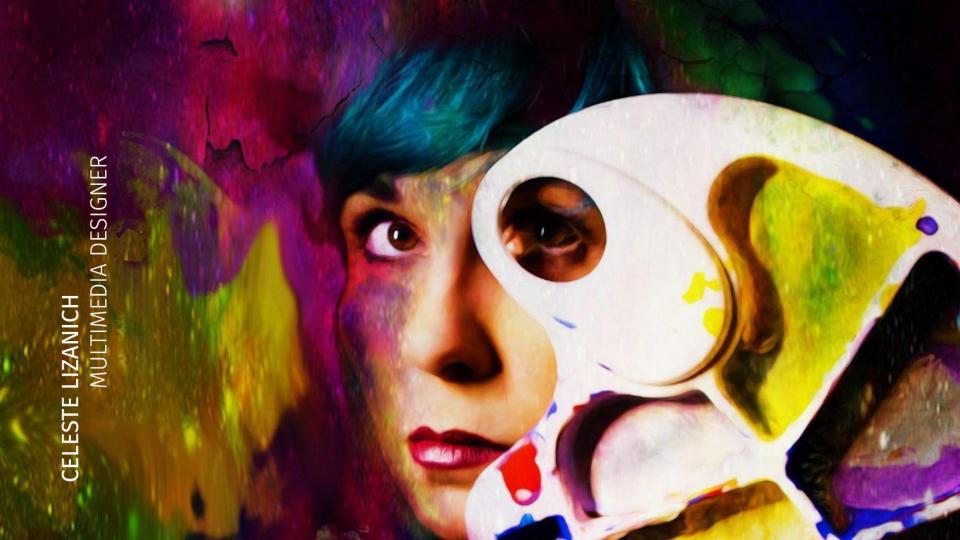

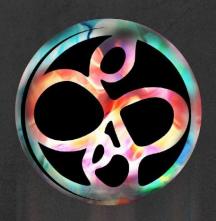

Layouts

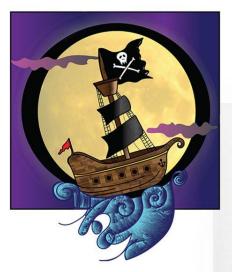

#### CHAPTER XTV.

THE PIRATE SHIP

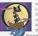

ne green light squinting over Kidd's Cerek, which is near the mouth of the pirate river, marked where the brig, the July Bogge, Ing. low in the waters a raidoh-looking craft foul to the bulk cerey beam in the decistable, like ground stroom with mangled fasthers. She was the cannibal of the sun, and scarce needed a wardhid eye, for the floated immune in the borror of the

More was warped in the blanker of engle, though which no sound, from her could her reader the other. There was the sound, and more agarded see that which was found in the could be an enganded see that the site of the site of the site

Hook trod the deck in thought. O man unfathomable. It was his hour

Mar share

of using the Total born removed forever from his path, and all the other boys were in the beig about to walk the plank. It was his primmer deed into the days when he had beingful Helmouse to helve all knowing as we do how van a othermede in man, could we be superiord had he now pound the deckumscalls, beliefed out to the wheated of his success?

But there was no elation in his gait, which kepp paor with the action of his number mind. Hook was prefoundly dejacted lie was often than when communing with himself on boat day in the quictored of the night, he was because he was so rentby alone. This insventible man never left more about than when surrounded by his degr. Plany were occility inferior on him.

However, the contract was the contract which is really to use useful contract to the contract which can contract uncertainty in a fixed past of an entire and between the thickness and shouly have ground, be had been as a famous public should, and its restriction will shoulgo a limb in generation with which off they to supply conserved. Then to was efficient to white one one or to bound a depic in the same designation of the contract which the same designated a death. He had well a few resides they are supply contracted. The same designated a death will be been all the resident and the same designated a death. He worked in the principle and of the same designated a death will be been all the contract when the same designated a death of the same designated a death of the same designated a death of the same designation of the same designation of the same design

"Fame, fame, that glimering builde, it is mine," he cried.

"Is it quite good form to be distinguished at snything!" the tap-tap-from his school replied.

"I am the only man whom Barbecox frared," he sugged, "and Flint

"Bulleyou. Flin-which bound" case the carting tests. Most disposing effection of all, we in two fails divers in this disord regionsting effection of all, we in two fails divers in the disposing for fixed. Pleas study were consensed by this problem. It was a clear which him though the third two more upon in it to the links the prospection disposed divers his offline constraints and consider his divers from the fixed that the constraints and consider his disposing the constraints. Any most fixed, Those constraints have been constrainted to the constraints of the constraints of t

"Better for Hook," he cried, "if he had had less ambition?" It was in his darkest hours only that he referred to bisself in the third person. "No little children to love me" Strange that he should think of this.

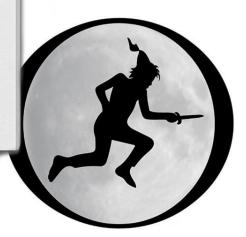

#### Peter Pan

These drop caps were created for the book "Peter Pan". Each one representing the letter "O". These started out as sketches and then were perfected in Illustrator. The layout was done in Indesign.

## Magazine

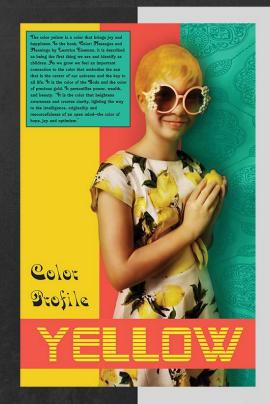

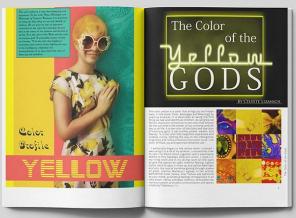

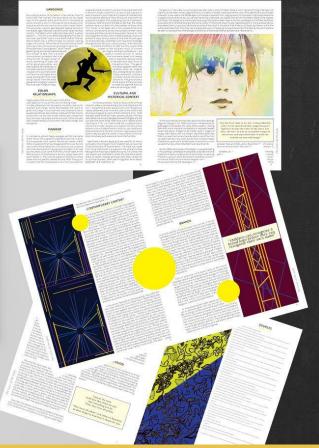

This magazine layout was done for an article about the color Yellow. In order to create this I used multiple programs: Indesign, Illustrator, and Photoshop Photography was also used. I wanted to showcase the importance of this enlightening color.

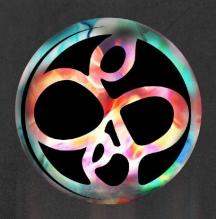

Posters

#### **Tour Poster**

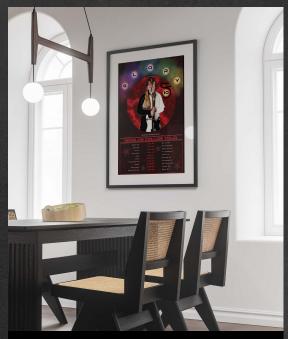

While creating this tour poster for a band I wanted to show the power of women. The name of the all girl band is the name of a mythical sword so I wanted to incorporate that in the imagery. I also wanted to portray the energy and power of the techno pop music so I added in the lightning effects.

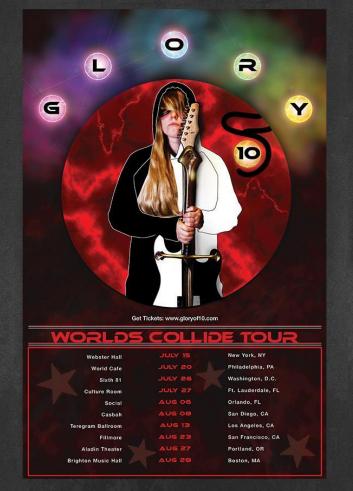

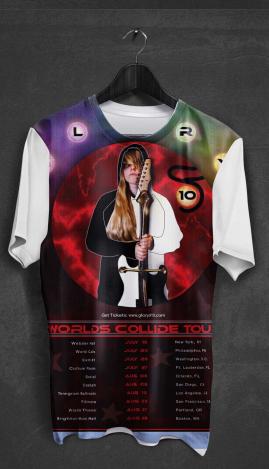

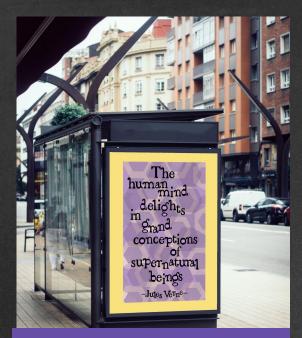

This process started with researching fonts and then creating sketches for my own personal font. Jules Verne was famous for books such as, "Twenty Thousand Leagues Under the Sea" so I wanted to create a typography that felt like it could be a diving helmet. I wanted the font to be as fun and adventurous as his books. The Final Poster was made with Illustrator.

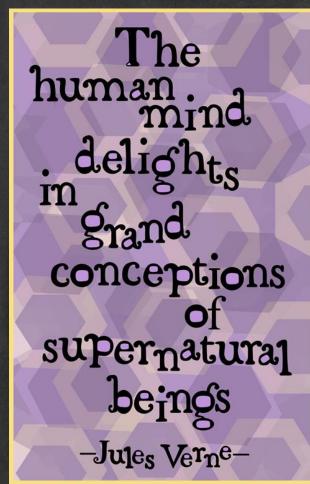

Aa Bb Cc**D**d Ee Ff GgHh

Ii Jj Kk L1 Mm Nn**O**0

PpQq RrSs TtUu Vv

 $egin{array}{c} \mathbf{W}_{\mathbf{W}} \ \mathbf{X}_{\mathbf{X}} \, \mathbf{Y}_{\mathbf{y}} \ \mathbf{Z}_{\mathbf{z}} \end{array}$ 

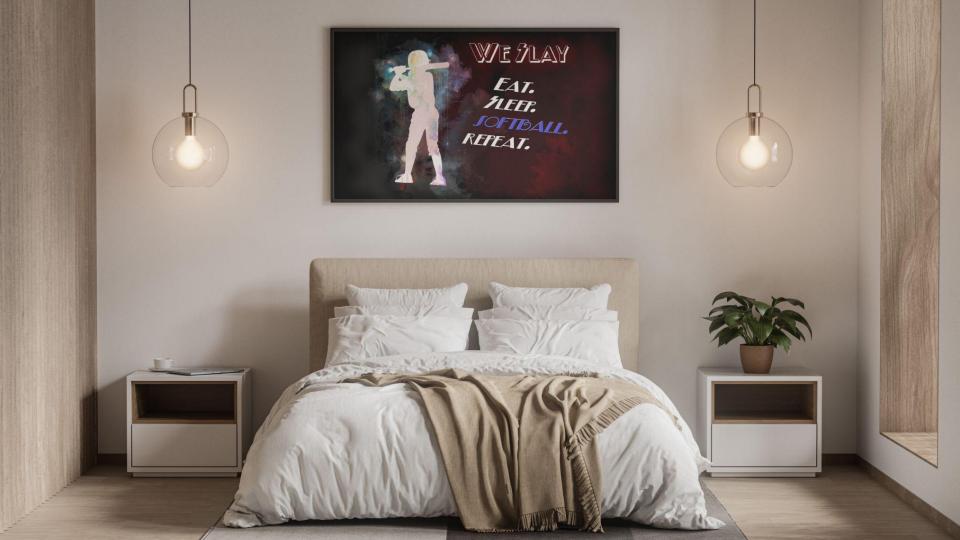

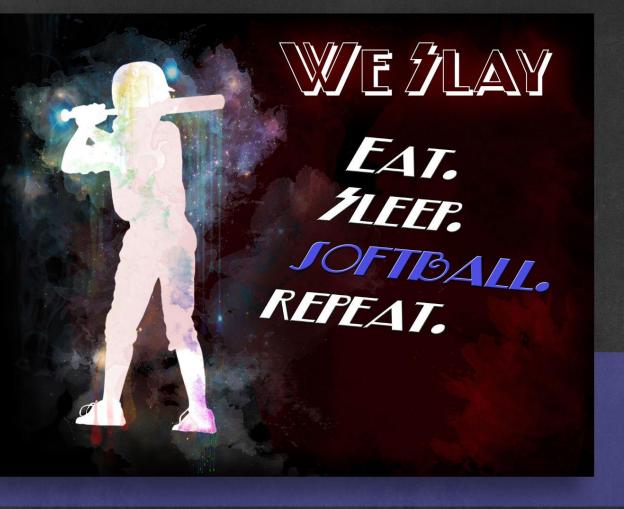

#### We Slay

This poster was created in Photoshop. A stock image of a galaxy was used and multiple brushes that were all commercial use. I wanted to create something that was dream like. The copyrighting slogan was from a t-shirt.

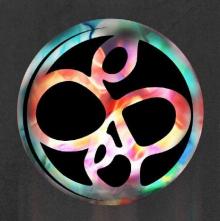

Illustrations

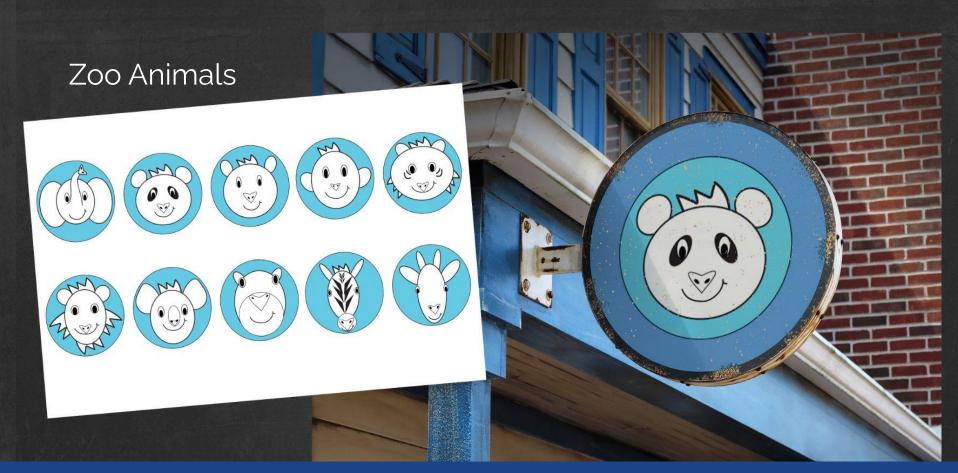

For this project I wanted to create a cohesive set of signs for the animals found at the zoo. Each animal is unique while also incorporating themes that make them a set. They were created using Illustrator.

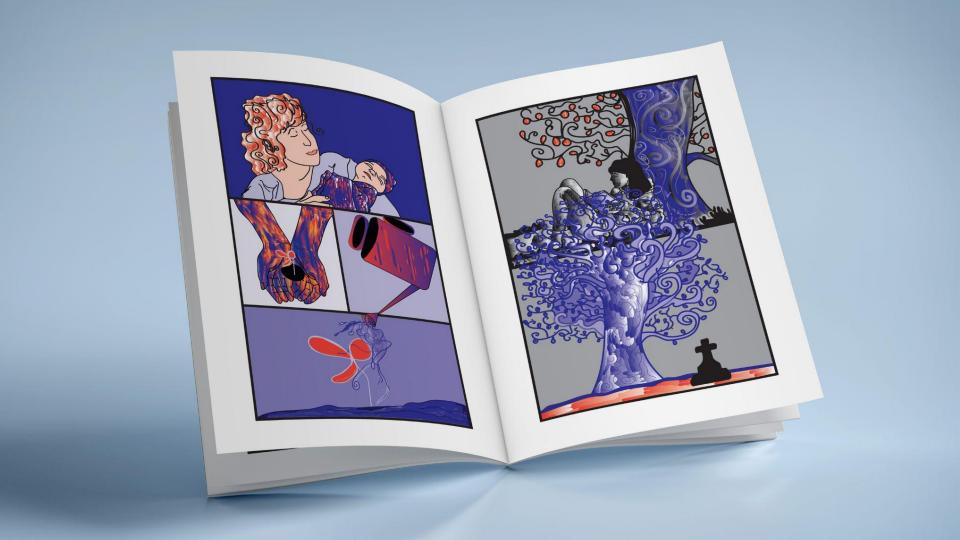

#### The Tree of Life

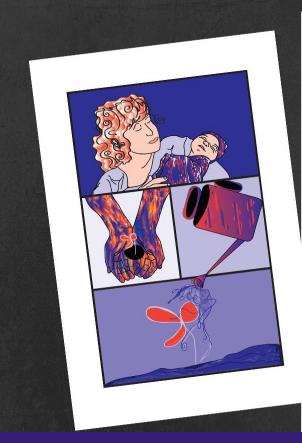

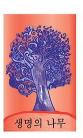

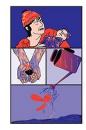

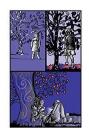

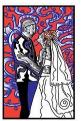

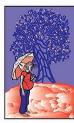

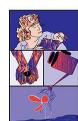

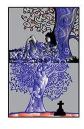

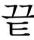

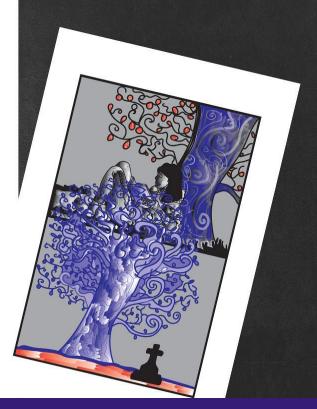

With this comic book I wanted to tell the story of the endless cycle of life from birth to death. Each tree is planted with the birth of a new child and that relationship becomes circular.

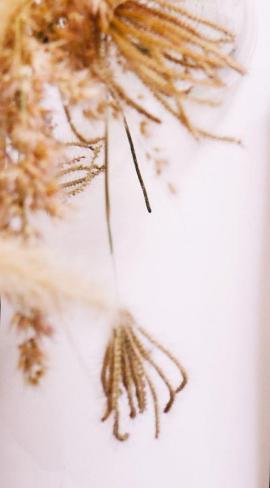

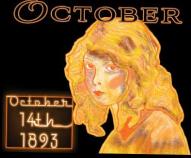

LILLIAN GISH

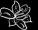

Favorite Color: Pumpkin

Favorite Food: Grilled Cheese

Favorite Flower: White Lilies

| E S |    | E S | 影        | E S |                                  | 1  |
|-----|----|-----|----------|-----|----------------------------------|----|
| 2   | 3  | ન   | 5        | 6   | 7                                | 8  |
| 9   | 10 | п   | 12       | 13  | 14<br>Lillian Gish's<br>Birthday | 15 |
| 16  | 17 | 18  | 19       | 20  | 21                               | 22 |
| 23  | 24 | 25  | 26       | 27  | 28                               | 29 |
| 30  | 31 |     | C. Daile | 6   | L 9                              |    |

"A happy life is one spent in learning, earning, and yearning."

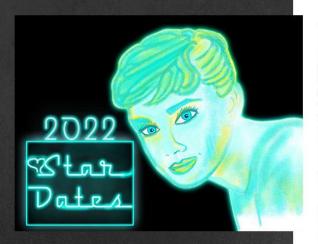

For this calendar I illustrated each classic film star in her favorite color. Each star is depicted in their birth months with their birthdates highlighted. There are other various facts such as each actress' favorite food and flower. I created the neon lights in Photoshop to give the feel of a stars marquee light. This piece was created using Procreate, Photoshop and Indesign.

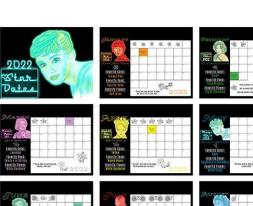

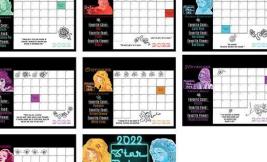

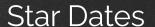

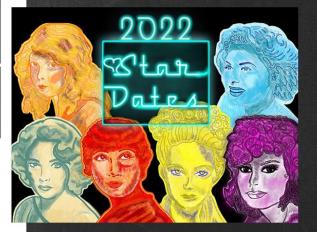

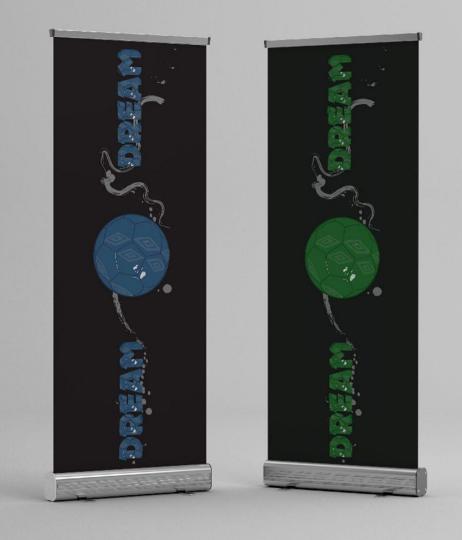

#### Soccer Dream

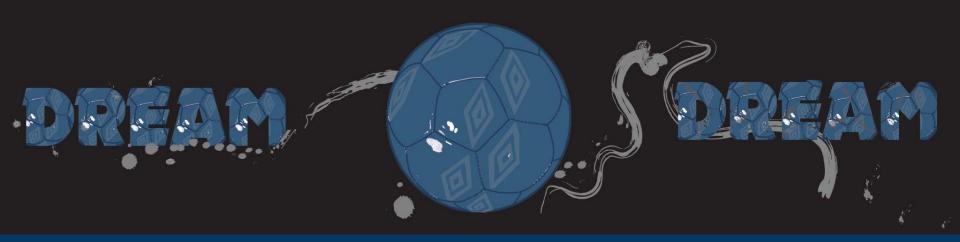

With this banner I wanted to create something that would a allow a child to dream big about their goals in life. Our dreams give us hope. Never give up on your dreams. With the cool blues I wanted to create a sense of calm. The paint is indicative of motion and mud. This piece was created in Illustrator.

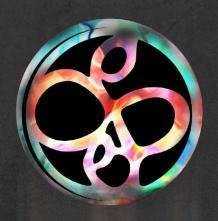

Logos

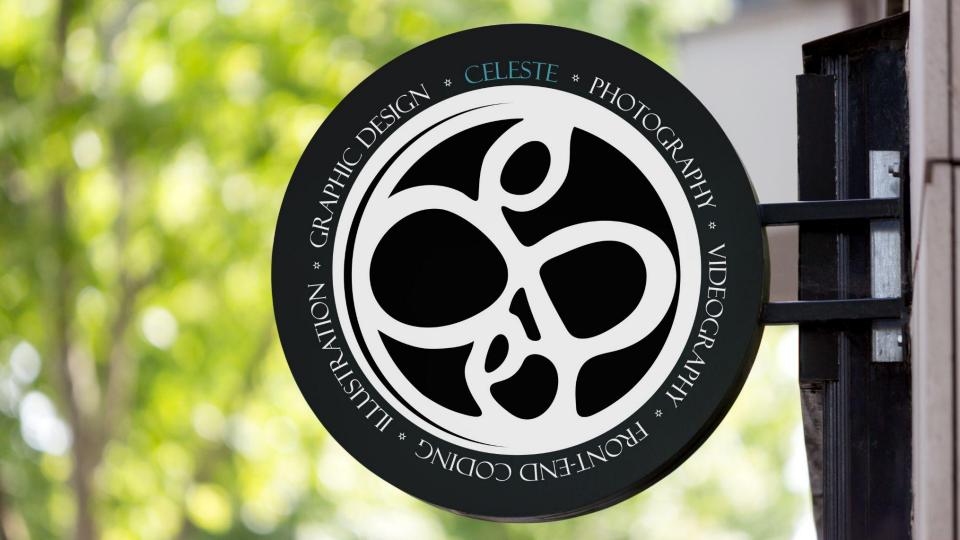

#### Personal Logo

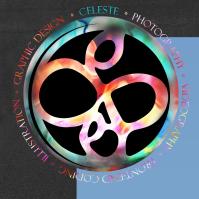

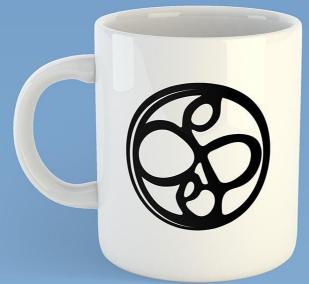

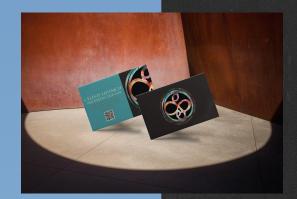

While creating my personal logo I wanted something that depicted me. The logo is my name initials reimaged as a celtic wax seal. I have always been intrigued by celtic art and have a love for all things old. I went on to add different versions of my logo including one with a color treatment.

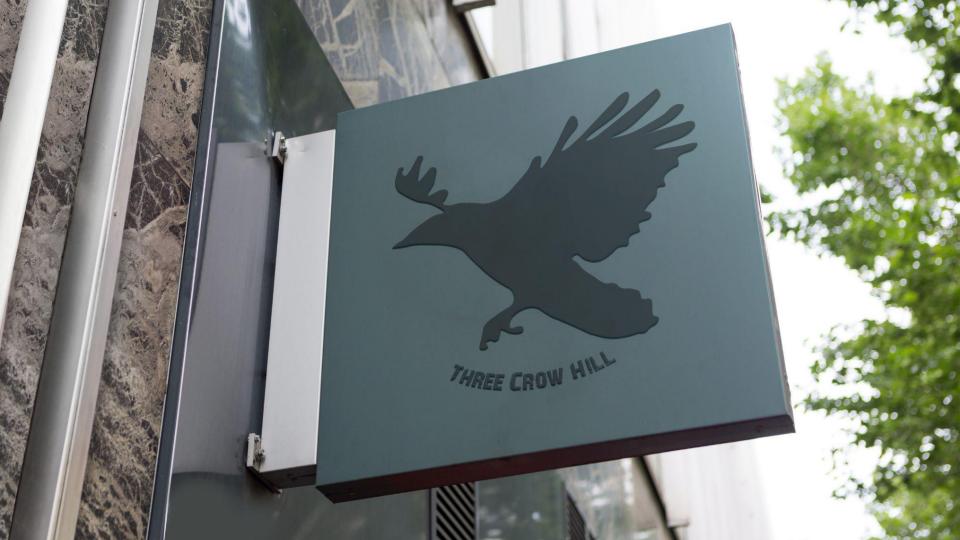

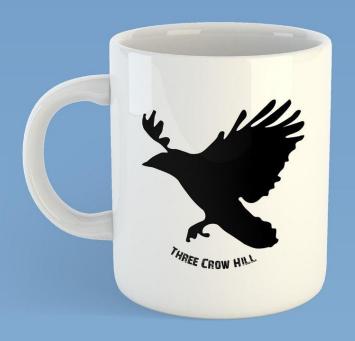

#### Three Crow Hill

This was created for a client who owns a book company. I started the process by discussing with the client what they would like in a logo. I then began making tons of sketches. After presenting these to the client we narrowed it down to three options. I then went and took photos of crows to have a model to work from. I created different mockups of the crow images for the client. The crows toes cleverly depict the number three. The font used is a commercial use font.

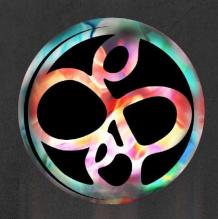

Photography

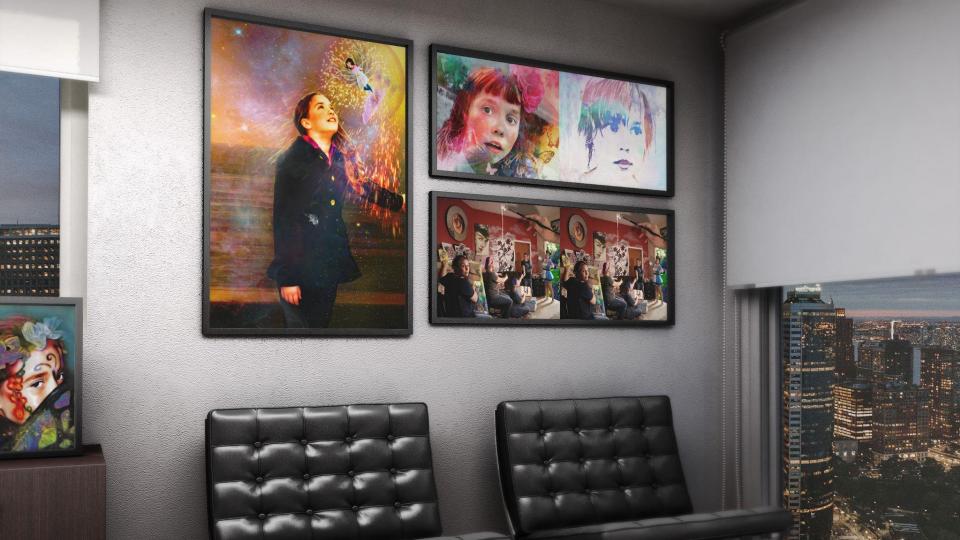

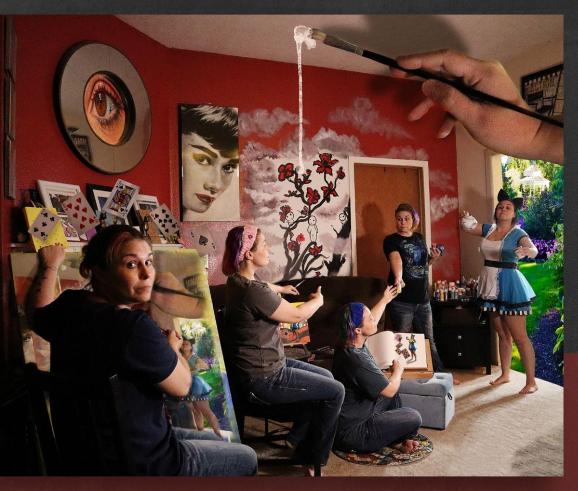

## **Duplicity Alice**

I have always liked the story of "Alice in Wonderland". With this piece I wanted to recreate a feeling of the surreal. As Alice wanders through her dream state she encounters many mystical things such as playing cards and gardens. For this process I put my camera on a tripod and only moved myself for each shot. I then merged all the images together I had shot. With the hand and the eye I wanted to give the feeling that Alice is growing big and small. This image placed in the top three in the student art show at Chemeketa CC.

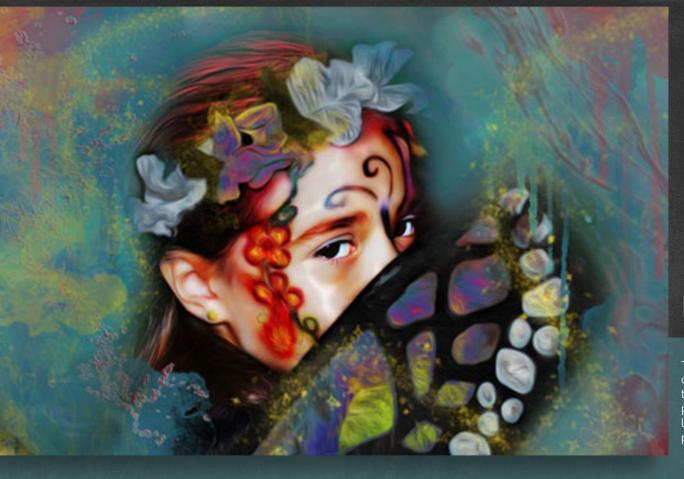

# Mystery

This piece was created using multiple commercial use brushes. I used my favorite technique of making a hyper realistic digital painting. The original image was shot in my living room. The flowers and wings were all part of a costume that the model was wearing.

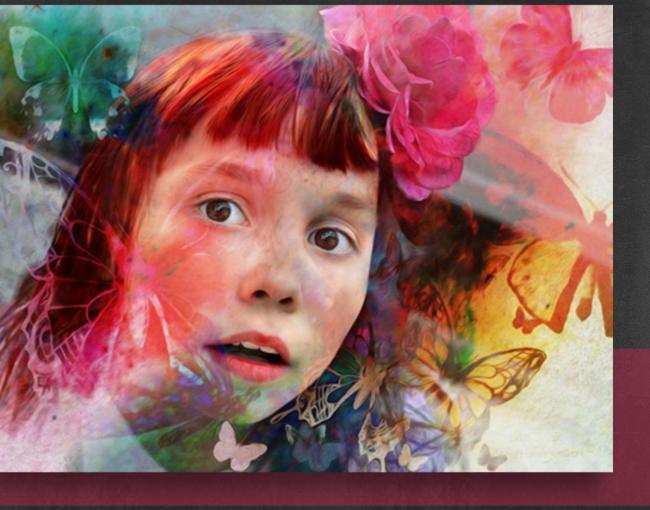

## Lucy Butterfly

This image was created using photoshop. The butterflies in the image were created with commercial use brushes. The technique I used in this image was to put an oil filter on the skin, but leaving the eyes and mouth natural. I then painted in my dark and light shadows using curves. I also smoothed out certain parts of the skin. The final product is meant to give the feel of hyper real painting.

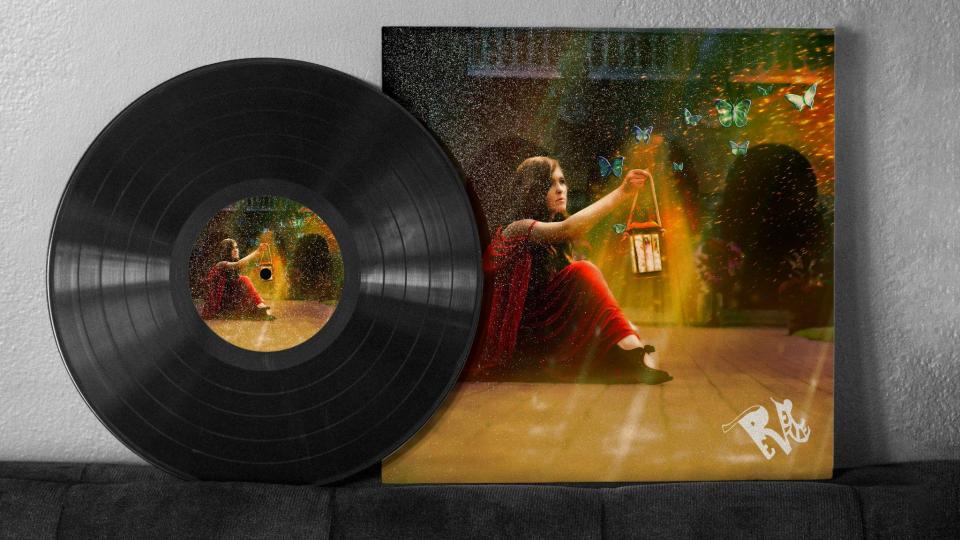

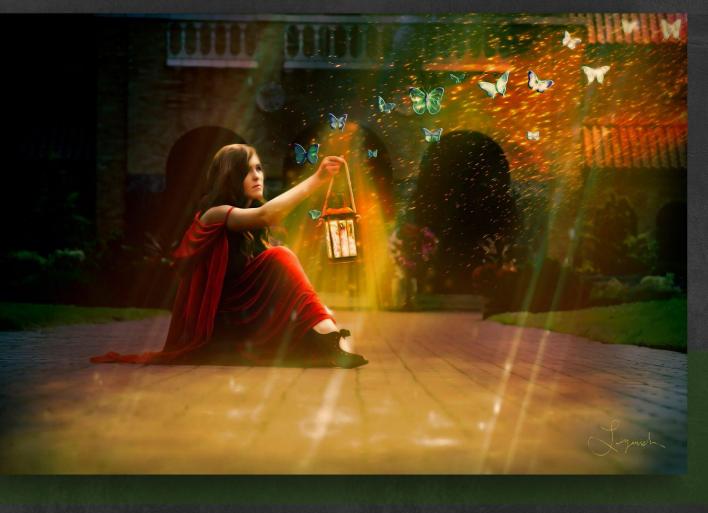

## Insight

This piece was shot for an instagram model. It was shot at the Mt. Angel Abby. I wanted to bring the fantasy of the location to life. We used an old lantern that I later filled with light and a smaller image of the model as a fairy. The butterflies were created with commercial use brushes. I used a stock image for the sparks.

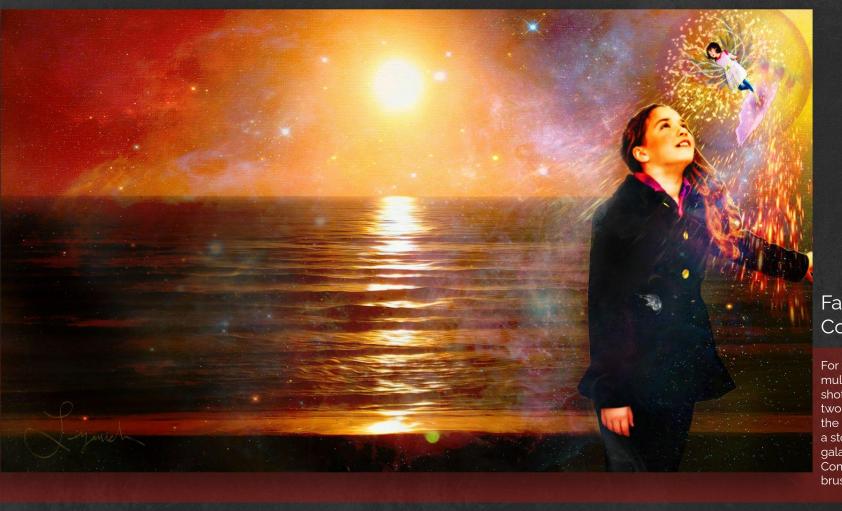

#### Fairy Conversation

For this piece I used multiple images. One I shot at the beach and two different shots of the model. I also used a stock image of a galaxy and sparks. Commercial use brushes were used.

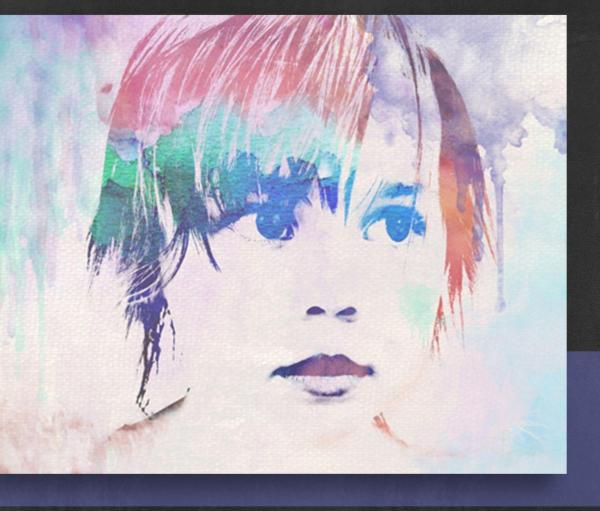

# Lucy

This piece was made by taking a photo and painting it in Photoshop to mimic the look and feel of a water color.

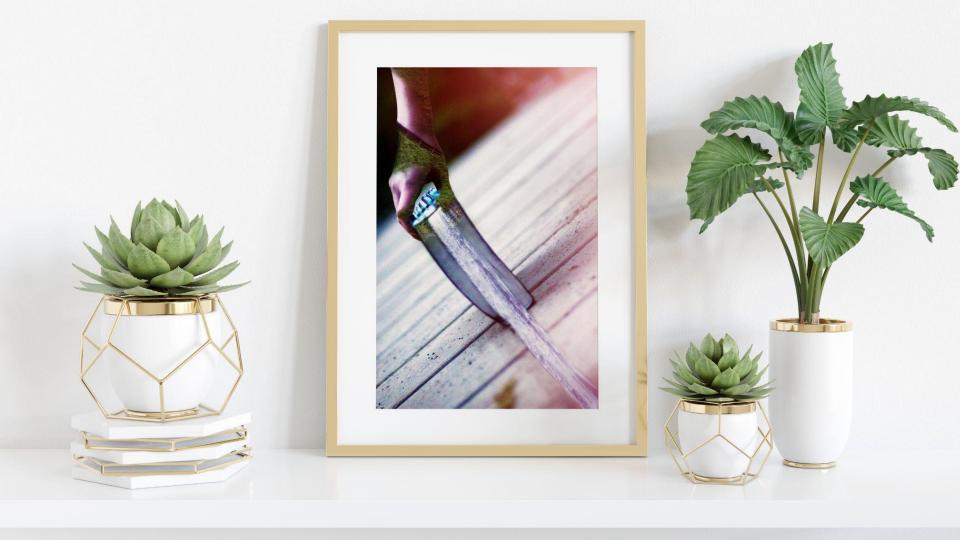

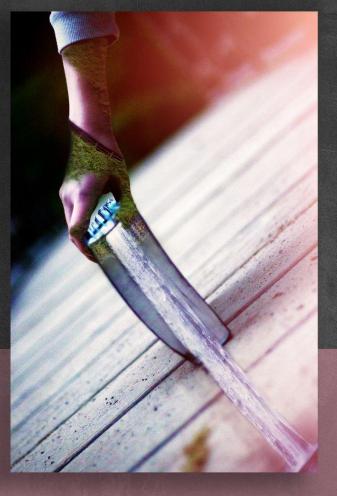

## Knowledge

This piece is a compilation of images I shot out at Silver Falls in Silverton, Oregon. I wanted to show knowledge flowing from the book. The greens on the hand show how knowledge helps us to grow and change. The tabs on the pages made for cool structures. I shot the image at an angle to give the image interest.

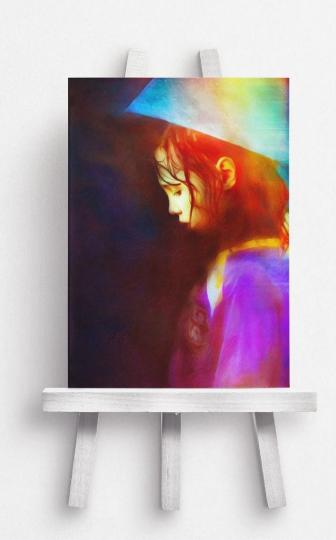

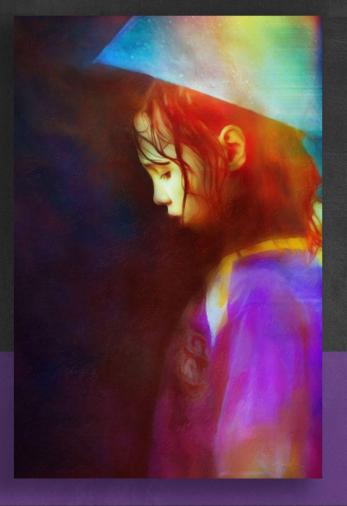

# Lucy Rain

This image was shot outside in the rain. I removed the background and created a painted background in Photoshop. I used multiple techniques for this piece including my signature oil paint technique.

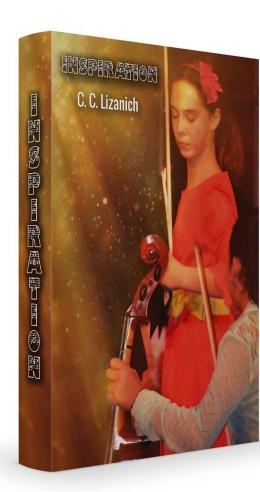

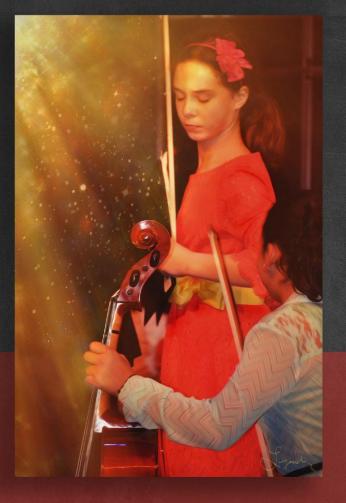

# Inspiration

This was shot inside a building. I used my oil paint technique on this image. I created light where there was no light. I wanted to give one the feeling of peace. I feel that this piece is reminiscent of book covers I've seen in the past.

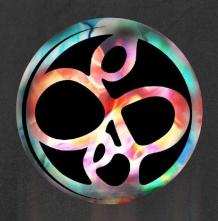

Web Design

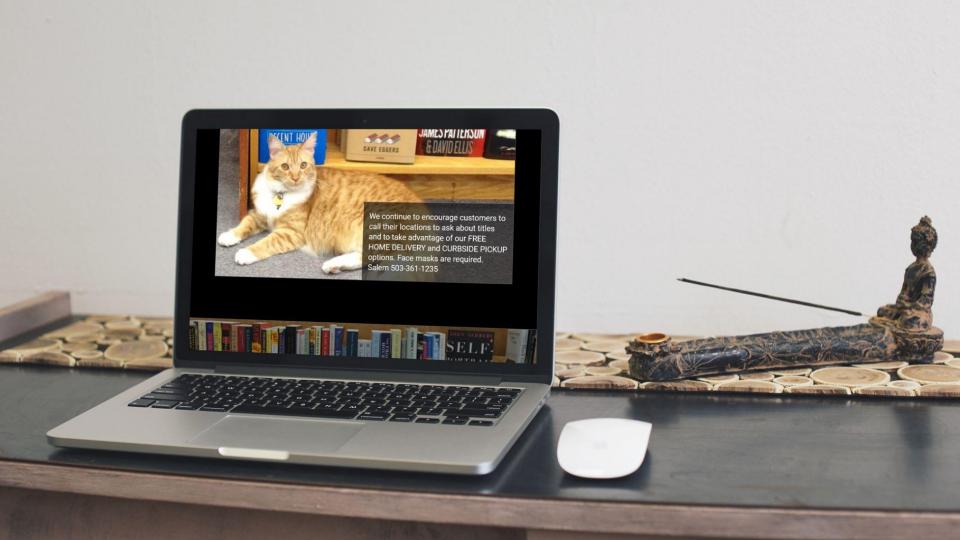

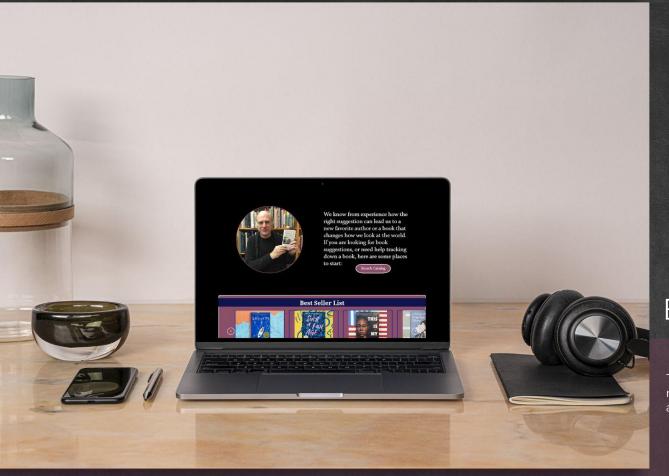

#### Book Bin

This project was done in Adobe XD. It is a reimagining of the Book Bin site both for mobile and desktop.

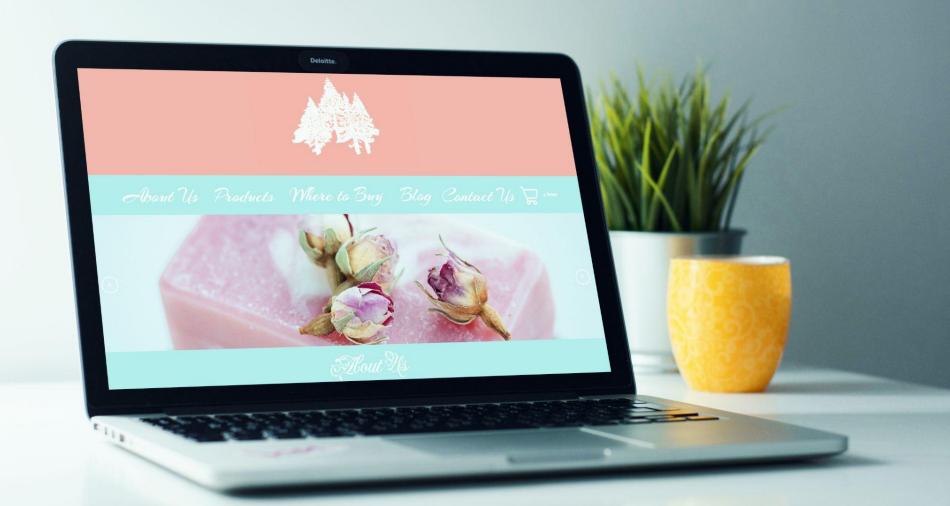

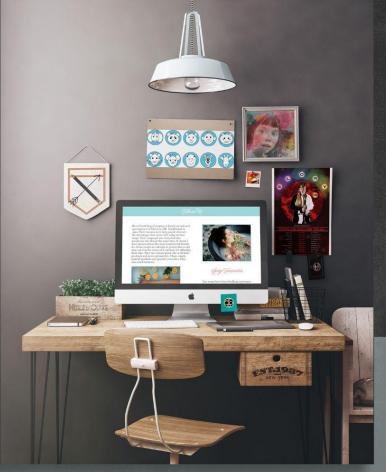

## Silver Creek Soap

This project was done in Adobe XD. It is a mockup of the Silver Creek Soap Co. site both for mobile and desktop.

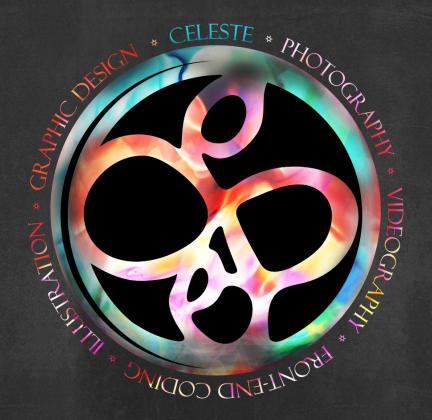

See more of my work at:

<u> https://celestelizanich.com/</u>

<u> https://sisphotography.shop/</u>

Mockups are from:

https://www.mockupworld.co/

Adobe Mockups

https://www.pexels.com/